3.13 Trace the behavior of an edge-triggered D flip-flop using the master-servant design (see Figure 3.25) for the input pattern in Figure 3.100. Assume each internal latch initially stores a 0. Complete the timing diagram, assuming logic gates have a tiny but nonzero delay.

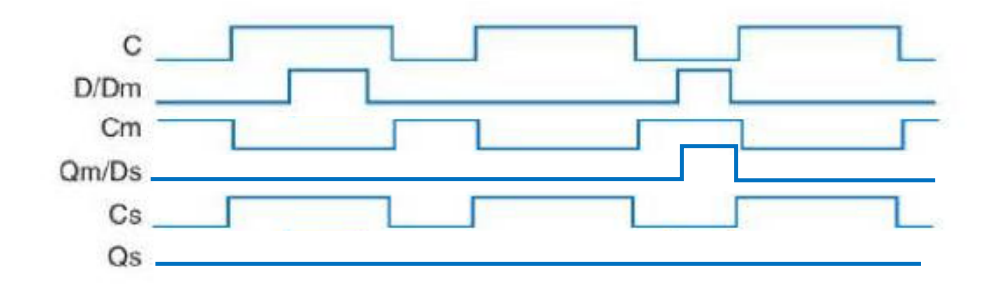

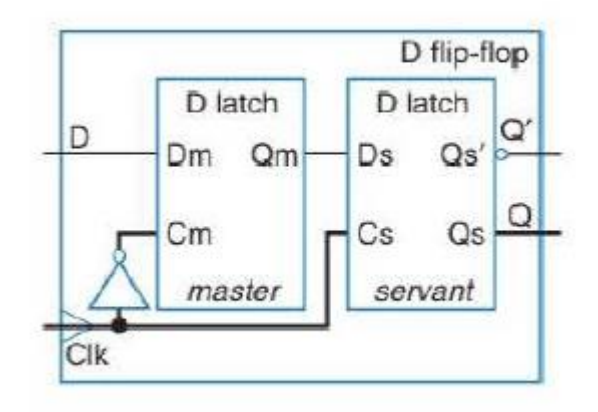

2)

3.15 Compare the behavior of D latch and D flip-flop devices by completing the timing diagram in Figure 3.102. Assume each device initially stores a 0. Provide a brief explanation of the behavior of each device.

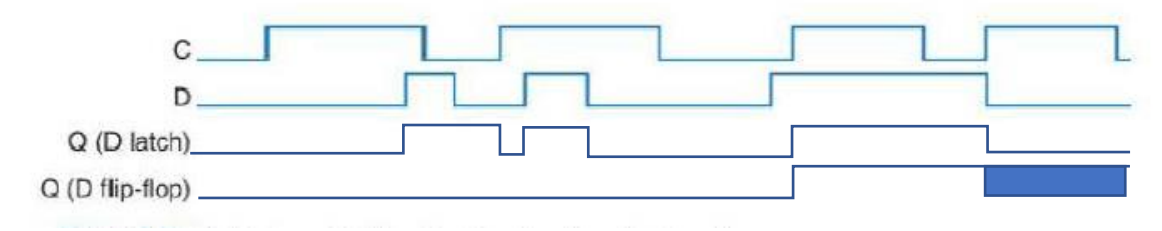

1)

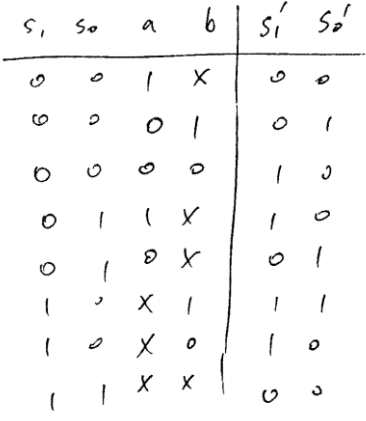

$$
s_{1}^{'}=s_{1}s_{0}^{'}+s_{1}^{'}s_{0}a+a'b's_{1}^{'}s_{0}^{'}s_{0}^{'}s_{0}^{'}=s_{1}^{'}s_{0}a^{'}b+s_{1}^{'}s_{0}a^{'}+s_{1}s_{0}b^{'}by=s_{1} \oplus s_{0}
$$

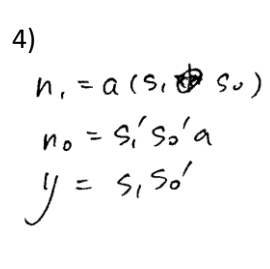

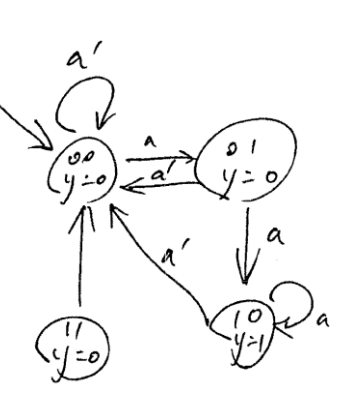

5)

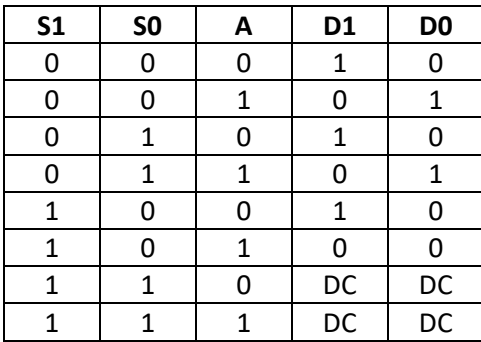

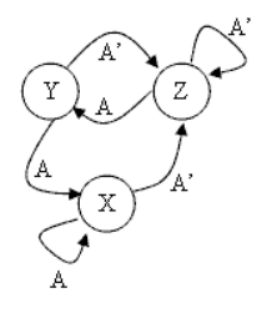

 $D1 = !A$ 

D0=!S1\*A

Bob=!S1\*!S0

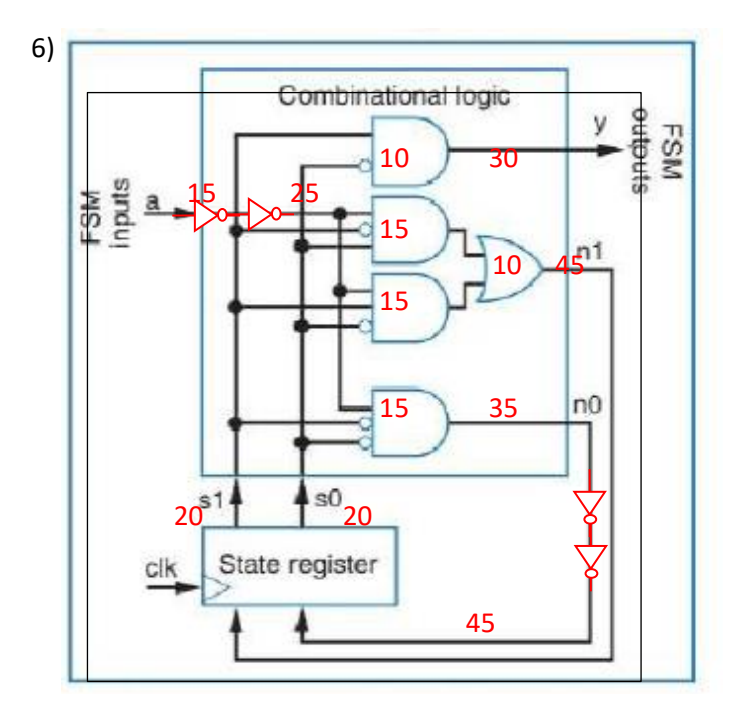

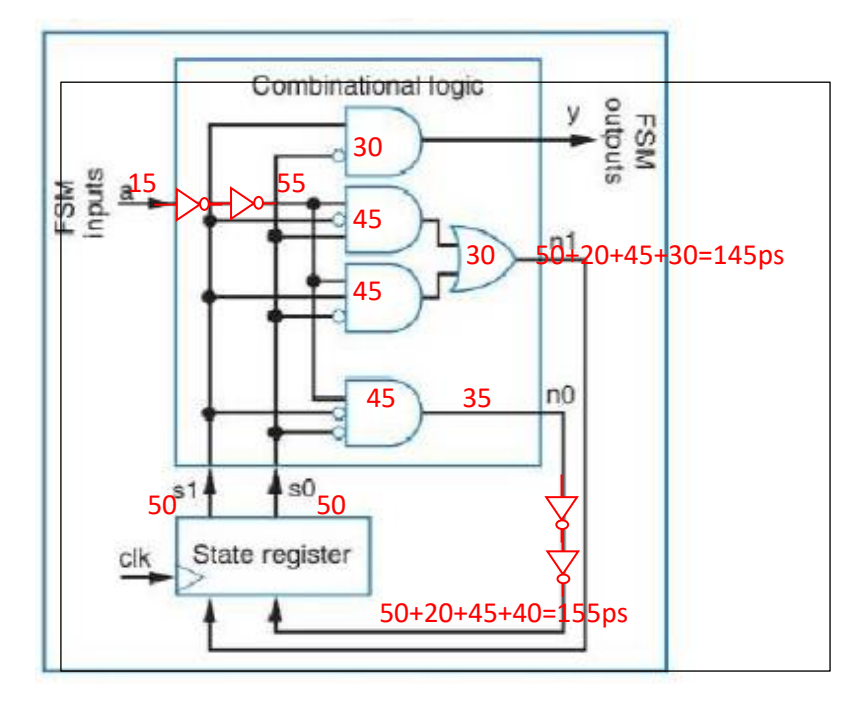

155ps for delay+50ps for setup time=205ps~=4.88GHz